# Lecture 29

# Multiobjective Optimization — Introduction

Wir wollen in diesem Abschnitt einige wesentliche Grundlagen der Vektoroptimierung zusammenstellen und einen Überblick über bestehende Verfahren geben. Dabei orientieren wir uns an dem Buch  $\boxed{18}$  von C. Hillermeier. Als weitere Literatur verweisen wir zum Beispiel auf [13, 26].

### 29.1 Pareto optimality

Gegeben sei eine vektorwertige Abbildung

$$
J: \mathbb{R}^n \to \mathbb{R}^k, \quad x \mapsto J(x) = (J_1(x), \dots, J_k(x)).
$$

Da die Minimierung einer Komponentenfunktion  $J_i$ ,  $1 \leq i \leq k$ , von *J* die Vergrößerung eines anderen  $J_i$ ,  $j \neq i$ , bedeuten kann, müssen wir das Problem der Vektoroptimierung in geeigneter Weise interpretieren. Dazu benötigen wir eine Ordnung auf  $\mathbb{R}^k$ , die zu dem Problem passt. Offenbar gibt es keine totale Ordnung auf  $\mathbb{R}^k$ . Seien zum Beispiel  $k = 2$  und  $y^1 = (4, 2)$  sowie  $y^2 = (2, 4)$ . Wenn es keine Gewichtung der beiden Komponenten von  $y^1$  und *y*<sup>2</sup> gibt, lassen sich beide Vektoren nicht mit einer Ordnungsrelation vergleichen. Aus diesem Grund führen wir die folgende Halbordnung auf R*<sup>k</sup>* ein.

**Definition 29.1.1.** Mit  $\leq$  bezeichnen wir eine *Ordnungsrelation im*  $\mathbb{R}^k$ , das heißt, eine Teilmenge von  $\mathbb{R}^k \times \mathbb{R}^k$ bestehend aus allen geordneten Paaren von Elementen aus  $\mathbb{R}^k$ . An der Stelle von  $(y^1, y^2) \in \leq$  schreiben wir auch einfach  $y^1 \leq y^2$ . Die Ordnungsrelation ist wie folgt definiert:

$$
y^1 \le y^2 \Longleftrightarrow y^2 - y^1 \in \mathbb{R}_{\geq 0}^k,
$$

wobei  $\mathbb{R}_{\geq 0}^k = \{y = (y_1, \ldots, y_k) \in \mathbb{R}^k \mid y_i \geq 0 \text{ für alle } i = 1, \ldots, k\}$  der nicht-negative Orthant in  $\mathbb{R}^k$  ist und  $\mathbb{R}_{\geq 0} = \mathbb{R}_{\geq 0}^1$ gesetzt ist.

Anhand von Abbildung 29.1 ist Definition 29.1.1 erläutert. Für einen Vektor  $y^1$ , der ungleich  $y^2$  und kleiner als  $y^2$  im Sinne von  $\leq$  ist, gelten  $y_i^1 \leq y_i^2$ ,  $1 \leq i \leq k$ , und  $y_j^1 < y_j^2$  für mindestens ein  $j \in \{1, ..., k\}$ . Mit diesem Ordnungskonzept lassen sich zwei Vektoren vergleichen.

Remark 29.1.2. Wesentliche Eigenschaften der Ordnungsrelation  $\leq$  sind wie folgt:

- 1) Es gibt Paare  $(y^1, y^2) \in \mathbb{R}^k \times \mathbb{R}^k$ , die nicht vergleichbar bezüglich der Ordnungsrelation sind. Damit gilt weder  $y^1 \leq y^2$  noch  $y^2 \leq y^1$ . Ein Beispiel haben wir bereits mit  $y^1 = (4, 2)$  und  $y^2 = (2, 4)$  gegeben. Wir erhalten  $y^{1} - y^{2} = (2, -2) \notin \mathbb{R}_{\geq 0}^{k}$  und  $y^{2} - y^{1} = (-2, 2) \notin \mathbb{R}_{\geq 0}^{k}$ . Unterschiedliche Vektoren können von unterschiedlicher Signifikanz sein. Das ist ein wesentlicher Unterschied zur skalarwertigen Optimierung, wo der Raum, in den die Zielfunktion abbildet (nämlich  $\mathbb{R}$ ), eine totale Ordnung besitzt.
- 2) Die Ordnungsrelation  $\leq$  ist eine partielle Ordnung im  $\mathbb{R}^k$ , denn es gelten folgende Aussagen:
	- $y \leq y$  für alle  $y \in \mathbb{R}^k$  (Reflexivität),
	- $y^1 \leq y^2$  und  $y^2 \leq y^3$  implizieren  $y^1 \leq y^3$  für  $y^1, y^2, y^3 \in \mathbb{R}^k$  (Transitivität),

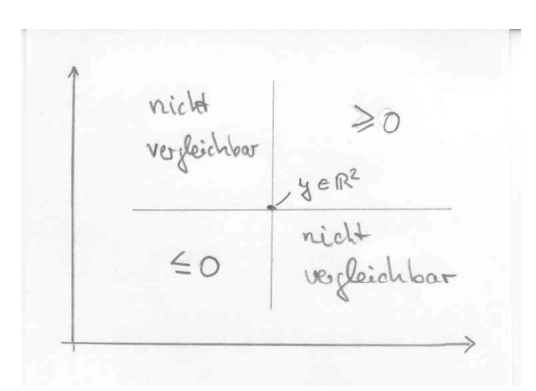

Figure 29.1: Bei gegebenem Vektor y ergibt sich in  $\mathbb{R}^2$  die in der Abbildung gezeigte Situation. Dabei ist  $z \geq y$ aquivalent mit  $y \leq z$ , das heißt,  $z - y \in \mathbb{R}_{>0}^k$ .

- $y^1 \le y^2$  und  $y^2 \le y^1$  ergeben  $y^1 = y^2$  für  $y^1, y^2 \in \mathbb{R}^k$  (Antisymmetrie).
- $y^1 \leq y^2$  und  $y^3 \leq y^4$  implizieren  $y^1 + y^3 \leq y^2 + y^3$  für  $y^1, y^2, y^3, y^4 \in \mathbb{R}^k$  (Verträglichkeit mit der Addition).
- $y^1 \leq y^2$ ,  $\alpha \in \mathbb{R}_+$  ergeben  $\alpha y^1 \leq \alpha y^2$  für  $y^1, y^2 \in \mathbb{R}^k$  (Verträglichkeit mit skalarer Multiplikation).
- 3) Da der nicht-negative Orthant  $\mathbb{R}_{\geq 0}^k$  ein konvexer Kegel ist, wird  $\leq$  auch Kegel-Halbordnung genannt. Insbesondere gelten:
	- für  $y^1, y^2 \in \mathbb{R}_{\geq 0}^k$ ,  $y^1 \leq y^2$ ,  $\lambda \in \mathbb{R}$ ,  $\lambda \geq 0$  folgt  $\lambda y^1 \leq \lambda y^2$ ,
	- für  $y^1, y^2, y^3 \in \mathbb{R}^k$  mit  $y^1 \leq y^2$  folgt  $y^1 + y^3 \leq y^2 + y^3$

Auf der Grundlage dieser Ordnungsrelation können wir nun das Ziel der Vektoroptimierung formulieren: Gesucht sind die Punkte  $\bar{x} \in \mathbb{R}^n$ , so dass die Zielfunktions-Vektoren  $J(\bar{x})$  minimal bezüglich der Ordnungsrelation sind. Dabei wird das Ziel mit Hilfe der Einführung von effizienten Punkten  $\bar{y} \in \mathbb{R}^k$  formuliert. Weitere Literatur zu diesem Thema finden wir zum Beispiel in [16] [28].

**Definition 29.1.3** (Effizienter Punkt, optimaler Pareto-Punkt, dominierender Punkt). Sei  $J(X)$  das Bild der zulässigen Menge  $X \subset \mathbb{R}^n$  unter der Abbildung  $J : \mathbb{R}^n \to \mathbb{R}^k$ . Ein Punkt  $\bar{y} \in J(X)$  heißt *(global) effizient* bezüglich der Ordnungsrelation ' $\leq$ ' im  $\mathbb{R}^k$  genau dann, wenn kein  $y \in J(X)$  existiert mit  $y \neq \bar{y}$  und  $y \leq \bar{y}$ . Ein Punkt  $\bar{x} \in X$ mit  $\bar{y} = J(\bar{x})$  heißt *(global) Pareto-optimal* genau dann, wenn  $\bar{y}$  ein effizienter Punkt ist. Ein Punkt  $x^1 \in X$  dominiert einen Punkt  $x^2 \in X$  genau dann, wenn  $J(x^1) \neq J(x^2)$  und  $J(x^1) \leq J(x^2)$  gelten.

Damit besteht das Ziel der Vektoroptimierung, effiziente Punkte  $\bar{y} \in J(X)$  und optimale Pareto-Punkte  $\bar{x} \in X$ mit  $\bar{y} = J(\bar{x})$  zu finden. Sind die Komponenten  $J_i$ ,  $1 \leq j \leq k$ , der Zielfunktion von der gleichen Wertigkeit, so können wir a-priori nicht einen effizienten Punkt von einem anderen unterscheiden. An dieser Stelle bleibt uns nur, alle effizienten Punkte  $\bar{y} \in J(X) \subset \mathbb{R}^k$  zusammen mit den Pareto-Punkten  $\bar{x} \in X \subset \mathbb{R}^n$  zu bestimmen. Von dieser effizienten Menge und der Pareto-Menge muss dann in der Anwendung entschieden werden, welche spezielle Lösung realisiert werden soll.

Wir wollen hier auch das folgende Konzept einführen, bei dem der Vergleich nur lokal vorgenommen wird.

**Definition 29.1.4** (Lokaler optimaler Pareto-Punkt). Ein Punkt  $\bar{x} \in X$  heißt lokal Pareto-optimal genau dann, wenn eine Umgebung  $U(\bar{x}) \subset \mathbb{R}^n$  von  $\bar{x}$  existiert, so dass  $\bar{y} = J(\bar{x})$  effizient bezüglich des Bildraumes  $J(X \cap U(\bar{x}))$ ist. Analog definieren wir lokal effiziente Punkte  $\bar{y} \in J(X)$ .

**Remark 29.1.5.** Manchmal wird der Begriff des effizienten Punktes auch in der Urbildmenge  $X \subset \mathbb{R}^n$  von J definiert: Ein Punkt  $\bar{x} \in X$  heißt *effizienter Punkt* oder Pareto-Punkt, wenn kein  $x \in X \setminus {\bar{x}}$  existiert mit

$$
J(x) \neq J(\bar{x}) \quad \text{und} \quad J(x) \leq J(\bar{x}). \tag{29.1}
$$

Gilt (29.1) nur in einer Teilmenge  $X \cap U(\bar{x}) \subset \mathbb{R}^n$ , wobei  $U(\bar{x})$  eine Umgebung von  $\bar{x}$  ist, so heißt  $\bar{x}$  lokal effizient oder *lokaler Pareto-Punkt*. Ein Punkt  $x_1 \in X$  wird durch einen Punkt  $x_2 \in X$  dominiert, wenn  $J(x_1) \neq J(x_2)$  und  $J(x_1) \geq J(x_2)$  gelten.  $\Diamond$ 

♦

#### *29.2. RELATIONSHIP TO SCALAR-VALUED OPTIMIZATION* 15

Das Problem, dass Optimierungsverfahren lokale Lösungen berechnen, die Anwendung aber oft nach globalen Lösungen fragt, haben wir in der Vektoroptimierung genauso wie in der skalarwertigen Optimierung. Eine mögliche Strategie, um das Problem zu lösen, ist es, sowohl in der skalarwetigen als auch in der Vektor-Optimierung stochastische Suchverfahren einzusetzen. Wir verweisen hier zum Beispiel auf [?]. Ein Nachteil der stochastischen Verfahren ist die große Anzahl an erforderlichen Auswertungen der Zielfunktion. Insbesondere bei industriellen Anwendungen ist das oft ein Problem, da hinter jeder Auswertung der Zielfunktion die Simulation des Systems stehen kann.

# 29.2 Relationship to scalar-valued optimization

Wir betrachten das Problem

$$
\min J(x) \quad \text{u.d.N} \quad x \in X,\tag{29.2}
$$

wobei  $J : \mathbb{R}^n \to \mathbb{R}^k$  gilt und die zulässige Menge  $X \subset \mathbb{R}^n$  durch

$$
X = \left\{ x \in \mathbb{R}^n \mid e(x) = 0 \text{ und } g(x) \le 0 \right\}
$$
\n
$$
(29.3)
$$

mit  $e: \mathbb{R}^n \to \mathbb{R}^m$  und  $q: \mathbb{R}^n \to \mathbb{R}^p$  gegeben sind. Wir setzen voraus, dass die Funktionen *J*, *e* und *q* stetig differenzierbar sind. Zum Nachweis des nächsten Resultats verweisen wir auf  $\overline{13}$ 

**Theorem 29.2.1** (Notwendige Bedingungen für optimalen Pareto-Punkt). *Sei*  $\bar{x} \in X$  *ein optimaler Pareto-Punkt für*  $\left( \frac{29.2}{2} \right)$ . Wir bezeichnen mit  $\mathscr{A} \subset \{1, \ldots, p\}$  die Menge der aktiven Indizes, für die  $g_i(\bar{x}) = 0$  für alle  $i \in \mathscr{A}$  gilt. *Dann existieren Vektoren*

$$
\bar{\alpha} \in \mathbb{R}_{\geq 0}^k \quad \text{mit} \quad \sum_{i=1}^k \bar{\alpha}_i = 1,\tag{29.4}
$$

$$
\bar{\lambda} \in \mathbb{R}^m, \ \bar{\mu} \in \mathbb{R}^p,\tag{29.5}
$$

*so dass*

$$
\sum_{i=1}^{k} \bar{\alpha}_i \nabla J_i(\bar{x}) + \sum_{i=1}^{m} \bar{\lambda}_i \nabla e_i(\bar{x}) + \sum_{i=1}^{p} \bar{\mu}_i \nabla g_i(\bar{x}) = 0, \qquad \text{in } \mathbb{R}^n,
$$
\n(29.6a)

$$
e(\bar{x}) = 0 \qquad \qquad in \ \mathbb{R}^m, \tag{29.6b}
$$

$$
\bar{\mu} \ge 0, \ g(\bar{x}) \le 0, \ \bar{\mu}^{\top} g(\bar{x}) = 0 \tag{29.6c}
$$

gelten, wobei die Gradienten  $\nabla J_i(\bar{x})$ ,  $1 \leq i \leq k$ ,  $\nabla e_i(\bar{x})$ ,  $1 \leq i \leq m$  und  $\nabla g_j(\bar{x})$ ,  $1 \leq j \leq m + q$ , Spaltenvektoren *sind. Sind die Abbildungen Ji, e<sup>i</sup> und g<sup>i</sup> sogar konvex, so sind die Bedingungen* (29.6) *auch hinreichend.*

Remark 29.2.2. Die notwendigen Optimalitätsbedingungen erster Ordnung werden Karush-Kuhn-Tucker oder auch kurz KKT-Bedingungen genannt.  $\Diamond$ 

Für $\alpha \in \mathbb{R}_{\geq 0}^k$  definieren wir die skalarwertige Funktion

$$
G_{\alpha}: \mathbb{R}^n \to \mathbb{R}, \quad x \mapsto \sum_{i=1}^k \alpha_i J_i(x) \tag{29.7}
$$

und beobachten, dass  $\sum_{i=1}^{k} \alpha_i \nabla J_i(x) = \nabla G_\alpha(x)$  gilt. Damit sind die Gleichungen (29.6) äquivalent damit, dass der Punkt  $\bar{x}$  ein KKT-Punkt für

$$
\min G_{\alpha}(x) \quad \text{u.d.N.} \quad x \in X
$$

ist mit  $\alpha = \bar{\alpha}$  (vergleiche [22] und [20]). Aus (29.4) und (29.7) schließen wir, dass  $G_{\alpha}$  eine Konvex-Kombination der Komponenten *J<sup>i</sup>* der Zielfunktion ist, wobei die ↵*i*'s die entsprechenden relativen Gewichte sind. Auf dieser Beobachtung basiert die Wichtungsmethode (siehe Abschnitt 2.1).

Bedingungen zweiter Ordnung sind bei der Vektoroptimierung nicht vorhanden. Das ist der Preis dafür, dass wir bei der Vektoroptimierung keine totale, sondern nur eine Halbordnung vorliegen haben. Notwendige Bedingungen zweiter Ordnung für einen Punkt  $\bar{x}$ , der  $G_{\alpha}$  lokal minimiert, sind nicht notwendig dafür, dass  $\bar{x}$  ein optimaler Pareto-Punkt zu sein. Hier liegt ein wesentlicher Unterschied zwischen der skalarwertigen und der Vektoroptimierung. Im Prinzip können auch Sattelpunkte von einer konvexen Kombination  $G_{\alpha}$  optimale Pareto-Punkte sein.

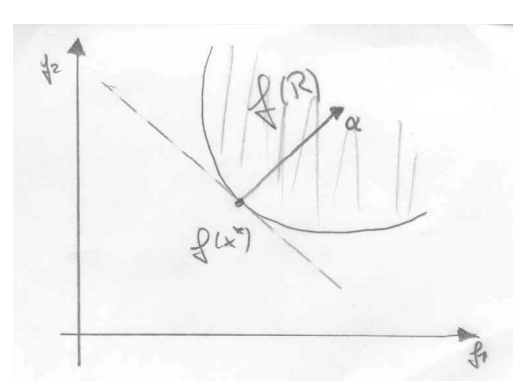

Figure 29.2: Detail der Bildmenge  $J(X)$  und der anliegenden Geraden  $\alpha^T y = c$ , siehe Text.

Aus Satz 29.2.1 folgt, dass ein optimaler Pareto-Punkt  $\bar{x}$  ein Karush-Kuhn-Tucker Punkt für die Funktion  $G_{\alpha}$ ist. Diese Eigenschaft führt dazu, dass der Gewichtungsvektor  $\alpha \in \mathbb{R}^k_{\geq 0}$  in  $(29.4)$  wichtige Informationen über die lokale Geometrie der Menge der effizienten Punkte enthält.

Wir betrachten dazu das bikriterielle Beispiel in die Abbildung 29.2. Seien also  $k = 2$  und  $\bar{x}$  ein optimaler Pareto-Punkt von  $J = (J_1, J_2)$ . Weiter sei  $\bar{x}$  ein Minimum von  $G_\alpha$ , das heißt, es gibt keinen anderen Punkt  $x \in X$ mit

$$
G_{\alpha}(x) < G_{\alpha}(\bar{x}) = \bar{c}.\tag{29.8}
$$

Die Menge von allen  $y \in \mathbb{R}^2$  im Bildraum

$$
\text{Bild }J(X)=\left\{z\in \mathbb{R}^k\,\big|\,\text{es gibt ein }x\in X\text{ mit }z=J(x)\right\}
$$

von *J*, für die gilt

$$
J(x) = y \quad \Longrightarrow \quad G_{\alpha}(x) = c,
$$

bilden die Gerade  $\alpha^{\top}y = c$ , die durch den Normalvektor  $\alpha$  definiert ist, siehe Abbildung 29.2. Punkte im Bildbereich mit kleinerem Wert von  $G_\alpha$  liegen links/unterhalb der Geraden, Punkte mit größerem Wert hingegen rechts/oberhalb der Geraden. Die Menge  $J(X)$  muss komplett auf der rechten Seite der Geraden liegen, damit es keinen Punkt  $\bar{x} \in X$ mit  $(29.8)$  gibt. Ist der Rand der Menge  $J(X)$  durch eine stetig differenzierbare Kurve parametrisierbar, so ist der Winkel zwischen der Tangente an den Rand der effizienten Punkte und der Geraden  $G_{\alpha}$  gleich null. Damit stimmen die Tangente und die Gerade überein. Also ist  $\alpha$  der Normalvektor der Tangente an die Menge der effizienten Punkte, siehe [10].

Die geometrische Bedeutung von  $\alpha$  lässt sich vom bikriteriellen auf den multikriteriellen Fall übertragen. Dazu zitieren wir den folgenden Satz (siehe  $\boxed{18}$  Theorem 4.2]) für unrestringierte Vektoroptimierungsprobleme

$$
\min J(x) \quad \text{u.d.N.} \quad x \in \mathbb{R}^n \tag{29.9}
$$

mit  $J = (J_1, \ldots, J_k) : \mathbb{R}^n \to \mathbb{R}^k$ .

**Theorem 29.2.3.** *Sei*  $\bar{y} \in \mathbb{R}^k$  *ein lokaler effizienter Punkt von* (29.9) *und*  $\bar{x}$  *ein assozierter lokaler optimaler Pareto-*Punkt, das heißt,  $\bar{y} = J(\bar{x})$ . Wir setzen  $G_{\bar{\alpha}}(x) = \sum_{i=1}^{k} \bar{\alpha}_i J_i(x)$ , wobei  $\bar{\alpha} \in \mathbb{R}_{\geq 0}^k \setminus \{0\}$  den Gewichtsvektor aus  $\boxed{29.5}$ *bezeichnet. Dann liegt*  $\bar{\alpha}$  *im orthogonalen Komplement von* Bild *J*<sup>*'*</sup>( $\bar{x}$ ) ⊂  $\mathbb{R}^k$ *, wobei J'*( $\bar{x}$ ) ∈  $\mathbb{R}^{k \times n}$  *die Jacobi- oder Funktionalmatrix von J am Punkt x*¯ *bezeichnet.*

*Proof.* Von den notwendigen Optimalitätsbedingungen erster Ordnung erhalten wir

$$
\mathbb{R}^n \ni 0 = \nabla G_{\bar{\alpha}}(\bar{x}) = \sum_{i=1}^k \bar{\alpha}_i \nabla J_i(\bar{x}) = \underbrace{\left[\nabla J_1(\bar{x}) \right] \dots \left[\nabla J_k(\bar{x})\right]}_{=J'(\bar{x})^\top \in \mathbb{R}^{n \times k}} \bar{\alpha} = J'(\bar{x})^\top \bar{\alpha}.
$$
\n(29.10)

Sei  $w \in$  Bild  $J'(\bar{x}) \setminus \{0\}$  beliebig gewählt. Dann existiert ein  $v \in \mathbb{R}^n \setminus \{0\}$  mit  $w = J'(\bar{x})v$ , und es folgt aus (29.10) und  $w \neq 0$ 

$$
w^{\top}\bar{\alpha} = (J'(\bar{x})v)^{\top}\bar{\alpha} = v^{\top}J'(\bar{x})^{\top}\bar{\alpha} = 0,
$$

so dass  $\bar{\alpha}$  orthogonal zur Menge Bild  $J'(\bar{x})$  ist.

 $\Box$ 

### *29.3. KKT POINTS AS A DIFFERENTIABLE MANIFOLD* 17

Offenbar folgt aus Satz 29.2.3, dass der Rang der Jacobimatrix  $J'(\bar{x})$  kleiner als *m* sein muss. Damit ist die Abbildung  $J'(\bar{x}) : \mathbb{R}^n \to \mathbb{R}^k$  nicht surjektiv. Gilt insbesondere dim Bild  $J'(\bar{x}) = k - 1$ , so ist der Vektor  $\bar{\alpha}$  eindeutig bestimmt. Das Resultat aus Satz 29.2.3 lässt sich auf den restringierten Fall übertragen. Sei  $\bar{y} \in \mathbb{R}^k$  ein effizienter Punkt mit  $J(\bar{x}) = \bar{y}$  und seien im Punkt  $\bar{x}$  die Nebenbedingungen  $g_i$ ,  $i \in \mathscr{A}$ , aktiv:  $g_i(\bar{x}) = 0$  für  $i \in \mathscr{A}$ . Mit  $q \leq p$ bezeichnen wir die Anzahl der Indizes in  $\mathscr{A}$ . Wir nehmen an, dass die Vektoren  $\{\nabla e_i(\bar{x})\}_{i=1}^m$  und  $\{\nabla g_i(\bar{x})\}_{i\in\mathscr{A}}$  linear unabhängig sind (*constrained qualification*). Wir betrachten die  $(n - q)$ -dimensionale Menge

$$
\mathcal{N} = \left\{ x \in U^* \, \middle| \, e(x) = 0 \text{ in } \mathbb{R}^m \text{ and } g_i(x) = 0 \text{ for } i \in \mathcal{A} \right\} \subset \mathbb{R}^n
$$

in einer Umgebung  $U^* \subset \mathbb{R}^n$  von  $\bar{x}$ . Sei  $s : \mathscr{T} \to \mathscr{V}$  eine lokale, stetig differenzierbare Parametrisierung der Menge  $\mathscr N$ , wobei  $\mathscr T \subset \mathbb R^{n-q}$  offen und  $\mathscr V \subset \mathscr N$  eine offene Umgebung von  $\bar x$  sind. Dann liegt  $\alpha$  im orthogonalen Komplement von Bild  $\nabla \tilde{J}(\bar{t})$  mit  $\tilde{J}(t) = (J \circ s)(t)$  (lokale Parametrisierung von *J* auf der Menge *N*) und  $s(\bar{t}) = \bar{x}$ .

### 29.3 KKT points as a differentiable manifold

Für jeden optimalen Pareto-Punkt gibt es nach Satz 29.2.1 einen Gewichtsvektor  $\bar{\alpha} \in \mathbb{R}^k_{\geq 0}$ , so dass  $\bar{x}$  ein KKT-Punkt für die skalarwertige Funktion  $G_{\bar{\alpha}}(x) = \sum_{i=1}^{k} \bar{\alpha}_i J_i(x)$  ist. Wenn die zulässige Menge des zugrundeliegenden Vektoroptimierungsproblems durch *m* Gleichungen gegeben ist, gilt die folgende Aussage: Für jeden optimalen Pareto-Punkt  $\bar{x}$ , für den  $\{\nabla e_i(\bar{x})\}_{i=1}^m$  linear unabhängig sind, gibt es Vektoren  $\bar{\lambda} = (\bar{\lambda}_1, \ldots, \bar{\lambda}_m)^\top \in \mathbb{R}^m$  und  $\bar{\alpha} =$  $(\bar{\alpha}_1, \ldots, \bar{\alpha}_k)^\top \in \mathbb{R}^k_{\geq 0}$  mit

$$
\sum_{i=1}^{k} \bar{\alpha}_{i} \nabla J_{i}(\bar{x}) + \sum_{i=1}^{m} \bar{\lambda}_{i} \nabla e_{i}(\bar{x}) = 0, \qquad (n \text{ Gleichungen})
$$
\n(29.11a)

$$
e(\bar{x}) = 0,
$$
 (*m* Gleichungen) (29.11b)

$$
\sum_{i=1}^{n} \bar{\alpha}_i = 1.
$$
 (eine Gleichung) (29.11c)

In  $(29.11b)$  haben wir  $e = (e_1, \ldots, e_m)^\top$  gesetzt. Nun definieren wir die Abbildung  $\mathcal{F} : \mathbb{R}^n \times \mathbb{R}^m \times \mathbb{R}^k \to \mathbb{R}^{n+m+1}$ durch

*k*

$$
\mathcal{F}(x,\lambda,\alpha) = \begin{pmatrix} \sum_{i=1}^{k} \alpha_i \nabla J_i(x) + \sum_{i=1}^{m} \lambda_i \nabla e_i(x) \\ e(x) \\ \sum_{i=1}^{k} \alpha_i - 1 \end{pmatrix}.
$$

Wir können dann  $(29.11)$  in der Form

$$
\mathcal{F}(\bar{x}, \bar{\lambda}, \bar{\alpha}) = 0 \tag{29.12}
$$

schreiben. Andererseits sind Lösungen  $(\bar{x}, \bar{\lambda}, \bar{\alpha})$  von  $(29.12)$  mit  $\bar{\alpha} \in \mathbb{R}^k_{\geq 0}$  Kandidaten für optimale Pareto-Punkte. In [18, Theorem 5.1] finden wir das folgende Resultat. Der Beweis beruht auf dem Satz ¨uber implizite Funktionen (siehe  $\overline{11}$ , Satz 14.3).

**Theorem 29.3.1.** *Seien*  $\mathbb{R}_{>0}^k = {\alpha \in \mathbb{R}^k \mid \alpha_i > 0 \text{ für } i = 1, ..., k}$  *und* 

$$
\mathscr{M} = \left\{ (x, \lambda, \alpha) \in \mathbb{R}^n \times \mathbb{R}^m \times \mathbb{R}^k \, \middle\vert \, \mathcal{F}(x, \lambda, \alpha) = 0 \, \text{ und } \alpha \in \mathbb{R}_{>0}^k \right\}.
$$

*Gilt*

$$
\text{Rang } \mathcal{F}'(x,\lambda,\alpha) = n + m + 1 \quad \text{für alle } (x,\lambda,\alpha) \in \mathbb{R}^n \times \mathbb{R}^m \times \mathbb{R}, \tag{29.13}
$$

*so ist M eine*  $k-1$  *dimensionale Fläche in*  $\mathbb{R}^{n+m+1}$ *, die sich durch eine differenzierbare Funktion parametrisieren l¨asst.*

In [18] Abschnitt 5.2] finden wir notwendige und hinreichende Bedingungen für die Voraussetzung (29.13) von Satz 29.3.1. Insbesondere gilt das folgende Resultat (siehe 18, Corollary 5.5):

**Corollary 29.3.2.** *Sei*  $(\bar{x}, \bar{\lambda}, \bar{\alpha}) \in \mathcal{M}$ , *das heißt,*  $\bar{x}$  *ist ein KKT-Punkt für die skalarwertige Funktion*  $G_{\bar{\alpha}}$  *unter der Nebenbedingung*  $e(\bar{x}) = 0$ . Ferner seien die Vektoren  $\{\nabla e_i(\bar{x})\}_{i=1}^m$  *linear unabhängig (constrained qualification). Wir*  $set$ zten  $\bar{\mathscr{K}}$  = Kern  $e'(\bar{x})$ . Weiter sei $\bar{x}$  ein lokales Minimum von  $G_{\bar{\alpha}}$ , an dem die hinreichenden Bedingungen zweiter *Ordnung gelten:*

$$
\nabla^2 L_{\bar{\alpha}}(\bar{x}, \bar{\lambda}) = \sum_{i=1}^k \bar{\alpha}_i \nabla^2 J_i(\bar{x}) + \sum_{i=1}^m \bar{\lambda}_i \nabla^2 e_i(\bar{x}) \text{ ist positiv definit auf } \bar{\mathscr{K}}
$$

 $o$ der  $\bar{x}$  sei ein Sattelpunkt von  $G_{\bar{\alpha}}$  und  $\nabla^2 L_{\bar{\alpha}}(\bar{x}, \bar{\lambda})$  – eingeschränkt auf  $\bar{\mathscr{K}}$  – ist regular mit negativen und positiven  $Eigenwerten.$  *Dann hat*  $\mathcal{F}'(\bar{x}, \bar{\lambda}, \bar{\alpha})$  *vollen Rang*  $n + m + 1$ .

In Homotopie-Strategien werden ausgehend von einem Punkt  $(\bar{x}, \bar{\lambda}, \bar{\alpha}) \in \mathcal{M}$  weitere Punkte  $(x, \lambda, \alpha)$  in  $\mathcal{M}$ bestimmt. Auf diese Weise erhalten wir Kandidaten für optimale Pareto-Punkte.

# Lecture 30

# Multiobjective Optimization -Algorithms

In diesem Abschnitt wollen wir kurz häufig verwendete Verfahren beschreiben, die zur Berechnung der Menge der effizienten Punkte (oder meist einer Teilmenge davon) für Probleme der Vektoroptimierung eingesetzt werden. Diese Methoden basieren (fast alle) darauf, das Problem der Vektoroptimierung auf ein Problem der skalarwertigen Optimierung zurückzuführen. Die Transformation des Vektoroptimierungsproblem in ein Problem der skalarwertigen Optimierung erfolgt unter der Verwendung von Parametern. Da wir beim Lösen des skalarwertigen Optimierungs-Problems in der Regel jeweils nur einen effizienten Punkt berechnen, erhalten wir die Menge (oder letztlich eine Teilmenge) der effizienten Punkte des Vektoroptimierungsproblems durch Variation der Parameter bei der Transformation des Vektoroptimierungs- in das skalarwertige Optimierungsproblem.

#### 30.1 The weighted sum method

Dieses Verfahren wurde zuerst von Zadeh im Jahre 1963 eingeführt und wird am häufigsten verwendet, um Probleme der Vektoroptimierung zu lösen. Dabei wird jeder Komponente der Zielfunktion wird ein Gewicht  $\alpha_i \geq 0, 1 \leq i \leq k$ , zugeordnet mit der Eigenschaft  $\sum_{i=1}^k \alpha_i = 1$ . Wir lösen dann das Problem

$$
\min \sum_{i=1}^{k} \alpha_i J_i(x) \quad \text{u.d.N.} \quad x \in X. \tag{30.1}
$$

Der Transformations-Parameter ist der Gewichtsvektor  $\alpha = (\alpha_1, \dots, \alpha_k)^\top$ , der die relative Signifikanz der einzelnen Komponenten der Zielfunktion ausdrückt. Unter Variation von  $\alpha$  können wir eine Teilmenge der Menge der effizienten Punkte berechnen. Globale Minimierer der skalarwertigen Zielfunktion  $\sum_{i=1}^{k} \alpha_i J_i(x) = \alpha^{\top} J(x)$  sind notwendigerweise auch globale optimale Pareto-Lösungen (bei  $\alpha_i > 0$  für alle  $i \in \{1, \ldots, k\}$ , sonst nur bei eindeutigen globalen Lösungen von  $(30.1)$ ). Ebenso sind auch lokale Minimierer von  $(30.1)$  notwendigerweise lokale Pareto-Lösungen.

Eine geometrische Interpretation des Verfahrens kann durch die Betrachtung der skalarwertigen Funktion  $G_{\alpha}(x)$  $\alpha^{\top}J(x)$  durchgeführt werden. Durch die Gleichung  $G_{\alpha}(x) = c \in \mathbb{R}$  wird eine Ebene im Raum  $\mathbb{R}^{k}$  aufgespannt, die durch den Normalvektor  $\alpha \in \mathbb{R}^k$  charakterisiert ist. Jede Wahl für  $\alpha$  führt auf unterschiedliche Ebenen, siehe Abbildung  $\boxed{30.1}$  Die Methode hat folgende Nachteile (siehe  $\boxed{10}$ ):

- Bei Vektoroptimierungsproblemen ist die Menge  $J(X)$  im Allgemeinen nicht konvex in  $\mathbb{R}^k$ . In diesem Fall gibt es Beispiele, bei denen die effizienten Punkte keine Minimierer einer skalarwertigen Zielfunktion der Bauart  $\alpha^{\top} J(x)$  sind. Diese Punkte lassen sich nicht mit diesem Verfahren bestimmen.
- · Bei jedem numerischen Verfahren zur Lösung eines Vektoroptimierungs-Problems lassen sich nur endlich viele effiziente Punkte berechnen. Eine gleichmäßige Verteilung dieser Punkte in der Menge  $\mathbb{R}^k$  (Zielfunktionsraum) kann durch die Gewichtungs-Methode nicht erreicht werden. Die Abstände zwischen zwei effizienten Punkten kann nicht direkt durch das Verfahren gesteuert werden.

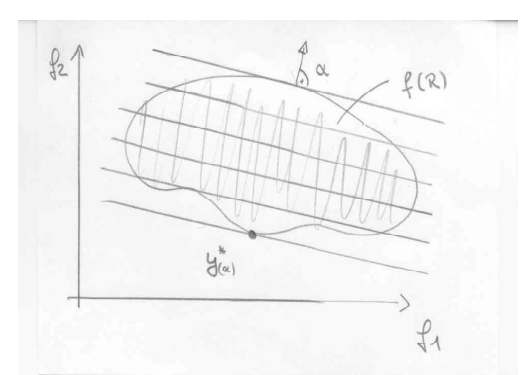

Figure 30.1: Das Wichtungsverfahren für die Lösung eines Vektoroptimierungsproblems in  $\mathbb{R}^k$  mit  $k = 2$ .

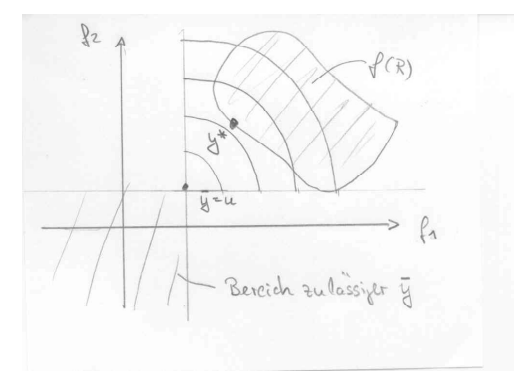

Figure 30.2: Die gewichtete  $\ell^p$ -Methode mit der Zielvorgabe  $\bar{y} = u$ , dem Gewichtsvektor  $\omega = (1,1)^\top$ , der Dimension  $k = 2$  und der  $\ell^p$ -Norm für  $p = 2$ .

# 30.2 The weighted  $\ell^p$  or the reference point method

Bei diesem Verfahren werden ein Referenz-Punkt  $\bar{y} \in \mathbb{R}^k$  gewählt und dann effiziente Punkte gesucht, die  $\bar{y}$  in einer `*<sup>p</sup>*-Norm m¨oglichst nahe kommen. Daher wird diese Methode auch Zieloptimierung und Normskalierung genannt (vergleiche <sup>[16]</sup> Abschnitt 3.2.2]). Dabei können sowohl die Wahl des Referenz-Punktes als auch die verwendete Metrik, in der der Abstand einer Lösung  $J(\bar{x})$  zu  $\bar{y}$  gemessen wird, variiert werden. Im Fall der Wahl der gewichteten `*<sup>p</sup>*-Norm

$$
d_p(y) = \left(\sum_{i=1}^k \omega_i |y_i|^p\right)^{1/p}, \quad p \in [1, \infty), \quad y = (y_1, \dots, y_k) \in \mathbb{R}^k
$$

mit  $\omega_i > 0$  für  $1 \leq i \leq k$  und  $\sum_{i=1}^k \omega_i = 1$  erhalten wir das folgende skalarwertige Optimierungsproblem

$$
\min \sum_{i=1}^{k} \omega_i |J_i(x) - \bar{y}_i|^p \quad \text{u.d.N.} \quad x \in X. \tag{30.2}
$$

Im Fall von  $p = \infty$  definieren wir  $d_{\infty}(y) = \max\{\omega_1 |y_1|, \ldots, \omega_k |y_k|\}$  als gewichtete Maximumnorm in  $\mathbb{R}^k$ . In Abbildung 30.2 haben wir das Vorgehen dieser Methode graphisch erläutert. Der Referenz-Punkt  $\bar{y}$ , der Gewichtungsvektor  $\omega = \overline{(\omega_i)_1} \langle i \rangle$  sowie der Exponent p sind die Transformations-Parameter bei der Überführung des Vektoroptimierungsproblems in (30.2). Dabei muss  $\bar{y}$  der Forderung  $\bar{y}_i \leq J_i(x)$  für alle  $x \in X$  und  $i \in \{1, \ldots, k\}$ . Das ist beispielsweise der Fall, wenn  $\bar{y}_i = \arg\min \{ J_i(x) \mid x \in X \}$  für  $1 \leq i \leq k$  gesetzt wird. Im Fall von  $p \in [1, \infty)$  sind die erhaltenen Lösungen von  $(30.2)$  notwendigerweise effiziente Punkte. Im Fall von  $p = \infty$  können alle effizienten Punkte ebenfalls berechnet werden, wobei aber eine sinnvolle Variation der Parameter  $(\bar{y}, \omega, p)$  durchgeführt werden muss. Das ist das Problem dieser Methode. Insbesondere kann häufig nicht gesagt werden, mit welcher Strategie zur Variation der Parameter  $(\bar{y}, \omega, p)$  alle effizienten Punkte berechnet werden können, siehe [16].

In unserer Arbeitsgruppe ist dieses Verfahren mehrfach erfolgreich eingesetzt worden. Wir verweisen unter anderem auf die Arbeiten  $\boxed{1}$ ,  $\boxed{2}$ ,  $\boxed{3}$ ,  $\boxed{4}$ ,  $\boxed{6}$ .

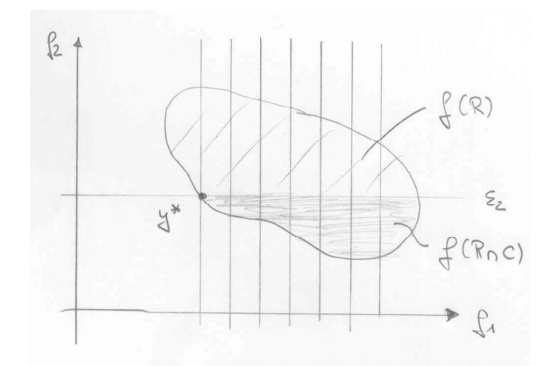

Figure 30.3: Die  $\varepsilon$ -Methode oder Methode der Beschränkungen mit  $j = 1$  und  $k = 2$ .

## 30.3 The  $\varepsilon$ -constrained method

Dieses Verfahren geht zurück auf Marglin  $\boxed{25}$  und Haimes  $\boxed{17}$ . Dabei wird eine Komponente  $j \in \{1, \ldots, k\}$  der Zielfunktion ausgewählt und diese dann minimiert. Für alle anderen Komponenten wird eine obere Schranke festgelegt, die nicht überschritten werden darf. Damit hat das skalarwertige Problem die folgende Darstellung

$$
\min \{ J_j(x) \mid x \in X \cap \mathscr{C} \}, \quad j \in \{1, \dots, k \}
$$
  

$$
\mathscr{C} = \{ x \in \mathbb{R}^n \mid J_i(x) \le \varepsilon_i \text{ für alle } 1 \le i \le k \text{ mit } i \ne j \}.
$$
\n
$$
(30.3)
$$

Ein eindeutiger globaler Minimierer von (30.3) ist notwendigerweise auch eine globale optimale Pareto-Lösung des Vektoroptimierungsproblems. Bei dieser Methode sind der Index  $j \in \{1, \ldots, k\}$  sowie die oberen Schranken  $\varepsilon_i$  die Transformations-Parameter bei der Überführung des Vektoroptimierungs-Problem in (30.3). Prinzipiell sind daher alle effizienten Punkte berechenbar, wenn die Transformations-Parameter variiert werden. Das Hauptproblem dieses Verfahrens besteht darin, den Bereich von sinnvollen Werten für die  $\varepsilon_i$  festzulegen. Werden die  $\varepsilon_i$  zu klein gewählt, dann kann (30.3) unter Umständen keine Lösung besitzen. Zu starke Restriktionen erzeugen dann leere zulässige Mengen. Andererseits, wenn eine obere Schranke zu groß gewählt ist, so geht die dazugehörige Komponente der Zielfunktion bei Variation des zugehörigen  $\varepsilon_i$ 's kaum in die Problemstellung (30.3) ein. Das kann dazuführen, dass keine neuen effizienten Punkte berechnet werden, obwohl die Parameter variiert werden.

### Das Verfahren mit Gleichungs-Nebenbedingungen

Diese Strategie ist von  $\boxed{24}$  entwickelt worden. Analog wie bei der vorigen Methode wird wieder ein Index  $j \in$ *{*1*,...,k}* ausgew¨ahlt und die entsprechenede Komponente der Zielfunktion minimiert. Hier gehen aber die verbleibenden Komponenten  $J_i$ ,  $i \in \{1, \ldots, k\} \setminus \{j\}$  durch Gleichungs-Nebenbedingungen ein:

$$
\min\left\{J_j(x) \, \middle| \, x \in X \cap \mathcal{D}\right\}, \quad j \in \{1, \dots, k\} \\
\mathcal{D} = \left\{x \in \mathbb{R}^n \, \middle| \, J_i(x) = \varepsilon_i \text{ für alle } 1 \le i \le k \text{ mit } i \ne j\right\}.\n\tag{30.4}
$$

Prinzipiell können bei diesem Verfahren wieder alle effizienten Punkte durch Variation der Transformations-Parameter  $(j \text{ und } \varepsilon_i \text{ für } i \in \{1,\ldots,k\} \setminus \{j\}$  berechnet werden. Andererseits zeigt Abbildung 30.3, dass nicht jede Lösung von (30.4) optimaler Pareto-Punkt ist. Das muss durch Uberprüfen von notwendigen und hinreichenden Kriterien festgestellt werden, siehe  $\boxed{24}$ . Analog zur  $\varepsilon$ -Methode hat dieses Verfahren auch den Nachteil, dass  $\boxed{30.4}$  unter Umständen für viele Parameterwerte (für *j* und  $\varepsilon_i$  für  $i \in \{1, \ldots, k\} \setminus \{j\}$ ) keine zulässigen Lösungen besitzt.

### The lexicographic method

Gemäß der Wertigkeit der Komponenten der Zielfunktion  $J = (J_1, \ldots, J_k)$  wird eine Anordnung der Komponenten angegeben:

$$
i_j \in \{1, \ldots, k\} \text{ für } j \in \{1, \ldots, k\}, \text{ und } i_j \neq i_l \text{ für } j \neq l.
$$

Dann werden für  $j = 1, \ldots, k$  die Aufgaben

$$
\min J_{i_j}(x) \quad \text{u.d.N.} \quad x \in X_j \tag{30.5}
$$

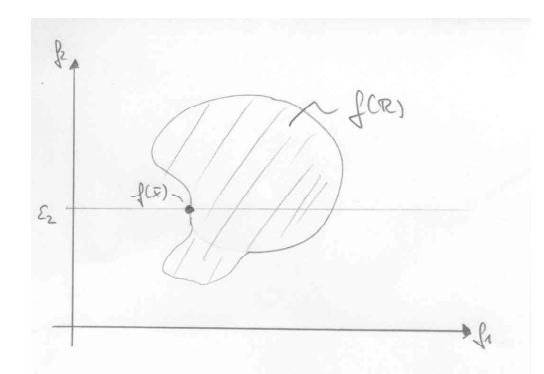

Figure 30.4: Illustration der Situation bei dem Verfahren mit Gleichungs-Nebenbedingungen, wo der globale Minimierer  $\bar{x}$  von (30.4) bei gewähltem  $\varepsilon_2$  kein optimaler Pareto-Punkt ist mit  $j = 1$  und  $k = 2$ .

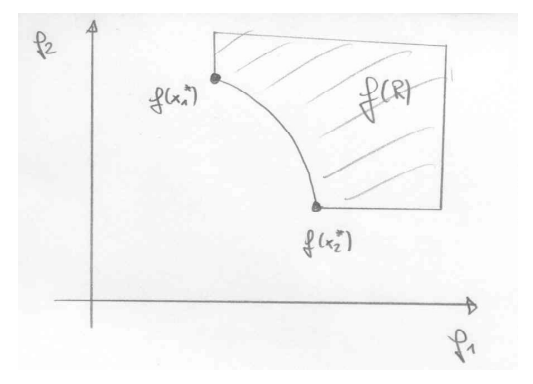

Figure 30.5: Illustration der lexikographischen-Methode für ein konkretes Beispiel mit  $k = 2$ .

gelöst, wobei  $X_1 = X \subset \mathbb{R}^n$  die zulässige Menge für das zugrundeliegende Vektoroptimierungs-Problem ist und  $X_j = \operatorname{argmin} \{ J_{i_{j-1}}(x) \mid x \in X_{j-1} \}$  für  $2 \leq j \leq k$  gilt. Das Verfahren endet bereits für  $j < k$ , wenn die Menge  $X_j$  einelementig ist; denn in diesem Fall gilt  $X_j = X_{j+1} = \ldots = X_k$ . Es lässt sich zeigen, dass wir im Fall von (30.5) optimale Pareto-Punkte berechnen, das heißt, die Menge  $X_k$  ist eine Teilmenge der Menge aller optimalen Pareto-Punkte des Vektoroptimierungs-Problems. Wir können das Verfahren mit der Methode der Beschränkungen kombinieren, indem wir wie folgt vorgehen:

 $(1)$  Löse

$$
\min J_{i_1}(x) \quad \text{u.d.N.} \quad x \in X
$$

und setze  $J_{i_1}^* = \min_{x \in X} J_{i_1}(x), j = 0$  und  $X_1 = X$ .

(2) Setze  $j = j + 1$  und gebe ein  $\varepsilon_j > 0$  vor, um den der minimale Wert der Komponentenfunktion  $J_{i_j}$  vergrößert werden darf. Löse dann

$$
\min_{x \in X_i} J_{i_j}(x) \quad \text{u.d.N.} \quad x \in X_{j+1} = \left\{ x \in X_j \, \middle| \, J_{i_j}(x) \le \varepsilon_j - J_{i_j}^* \right\}.
$$

Gilt  $j+1=k$ , so breche ab. Sonst setze  $J_{i_{j+1}}^* = \min_{x \in X_{j+1}} J_{i_j}(x)$  und wiederhole Schritt (2).

Die lexikographische Methode berechnet im allgemeinen nicht alle optimalen Pareto-Punkte. Dazu betrachten wir als Beispiel für  $k = 2$  die Abbildung 30.5 Offenbar ist der Punkt  $J(\bar{x}_1)$  die Lösung der lexikografischen Methode für

$$
\min_{x \in X} \left( \begin{array}{c} J_1(x) \\ J_2(x) \end{array} \right).
$$

Andererseits erhalten wir die Lösung  $J(\bar{x}_2)$ , wenn wir

$$
\min_{x \in X} \left( \begin{array}{c} J_2(x) \\ J_1(x) \end{array} \right)
$$

betrachten. Es besteht aber die gesamte Kurve zwischen den beiden Punkten  $J(\bar{x}_1)$  und  $J(\bar{x}_2)$  aus optimalen Pareto-Punkten.

### The goal-attainment method

In diesem Abschnitt widmen wir uns der Goal-Attainment-Methode, die in der MATLAB-Optimierungs-Toolbox als Routine fgoalattain zur Verfügung steht. Wir betrachten das Problem

$$
\min J(x) \quad \text{u.d.N.} \quad x \in X,\tag{30.6}
$$

wobei die zulässige Menge  $X$  gegeben ist durch

$$
X = \{ x \in X_{\text{ad}} \mid e(x) = 0 \text{ in } \mathbb{R}^m \text{ und } g(x) \le 0 \text{ in } \mathbb{R}^p \}
$$

mit  $X_{ad} = \{x \in \mathbb{R}^n \mid x_{a,i} \leq x_i \leq x_{b,i} \text{ for } i = 1,\ldots,n\}$ . Zur Lösung von **30.6** verwenden wir das Goal-Attainment Verfahren, siehe **[15]**. Dazu wird ein Vektor  $J^* = (J_1^*, \ldots, J_k^*) \in \mathbb{R}^k$  *(Goal)* und ein Gewichts-V  $\mathbb{R}^k$ gewählt. Dann betrachten wir das Problem

$$
\min_{(\gamma,x)\in\mathbb{R}\times X} \gamma \quad \text{u.d.N.} \quad J_i(x) - \omega_i \gamma \le J_i^* \text{ für } i = 1,\dots,k. \tag{30.7}
$$

Die Problemstellung (30.7) lässt zu, dass die Komponenten  $J_i$ ,  $i = 1, \ldots, k$ , der Zielfunktion J an der optimalen Lösung  $\bar{x} \in X$  sowohl größer als auch kleiner als die jeweils vorgegebene *i*-te Komponente des Goals  $J^*$  sein können. Die maximale relative Abweichung ist durch den Gewichtsvektor  $\gamma\omega$  gegeben, der auch als Slack-Variable interpretiert werden kann. Wählen wir  $\omega_i = J_i^* \neq 0$ , so folgt für zulässige Punkte  $x \in X$  mit  $J_i(x) - \omega_i \gamma \leq J_i^*$  für  $i = 1, \ldots, k$ 

$$
\frac{J_i(x)}{J_i^*} - \gamma \le 1 \quad \Longleftrightarrow \quad \frac{J_i(x)}{J_i^*} \le 1 + \gamma,
$$

das heißt, die relative Abweichung zwischen  $J_i(x)$  und  $J_i^*, i \in \{1, ..., k\}$ , ist für jede Komponente durch eine von i unabhängige Zahl beschränkt. Wählen wir hingegen  $\omega_i = 0$  für  $i = 1, ..., k$ , so erhalten wir  $J_i(x) \leq J_i^*$  für  $i=1,\ldots,k.$ 

Zur Lösung von (30.7) kann ein Verfahren der skalarwertigen Optimierung verwendet werden. Beispiele finden wir z.B. in [14]. In der MATLAB-Optimization-Toolbox wird in der Routine fgoalattain wird ein SQP-Verfahren verwendet. Dabei wird eine spezielle Merit-Funktion eingesetzt. Dazu schreiben wir (30.7) als Min-Max-Problem

$$
\min_{x \in X} \max_{1 \le i \le k} \Gamma_i \quad \text{u.d.N.} \quad \Gamma_i = \frac{J_i(x) - J_i^*}{\omega_i}, \ i = 1, \dots, k. \tag{30.8}
$$

Als Merit-Funktion wird

$$
\psi(x) = \begin{cases} \mu_i \max\left\{0, J_i(x) - \gamma \omega_i - J_i^*\right\} & \text{für } \omega_i = 0, \\ \max_{1 \le i \le k} \Gamma_i & \text{sonst,} \end{cases}
$$

eingesetzt, siehe  $\boxed{7}$ . Weiter ist die Hessematrix der Zielfunktion in  $\boxed{30.7}$  indefinite, da die zweite Ableitung bezüglich der Variable  $\gamma$  verschwindet. In dem Quasi-Newton Verfahren wird die Approximation der Hessematrix so gewählt, dass die zweite Ableitung nach  $\gamma$  auf einen kleinen Wert  $\varepsilon = 10^{-8}$  gesetzt.

## *LECTURE 30. MULTIOBJECTIVE OPTIMIZATION – ALGORITHMS*